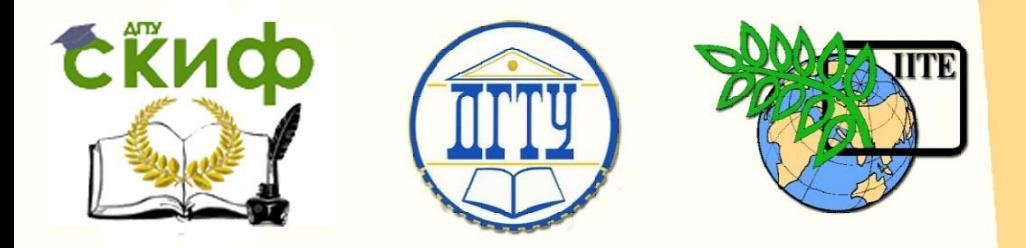

ДОНСКОЙ ГОСУДАРСТВЕННЫЙ ТЕХНИЧЕСКИЙ УНИВЕРСИТЕТ

УПРАВЛЕНИЕ ДИСТАНЦИОННОГО ОБУЧЕНИЯ И ПОВЫШЕНИЯ КВАЛИФИКАЦИИ

Кафедра «Робототехника и мехатроника»

## **Методические указания**

к выполнению практических работ по дисциплине

# **«Детали мехатронных модулей, роботов и их конструирование»**

### Автор

Мироненко Р.С.

Ростов-на-Дону, 2015

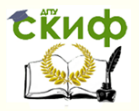

### **Аннотация**

Практические работы по дисциплине "Детали мехатронных модулей, роботов и их конструирование" будут проходить в форме семинарских занятий в соответствии с темами, обозначенными в рабочей программе по данной дисциплине.

Первая часть семинарских занятий посвящена рассмотрению методик проектных и проверочных расчетов преобразователей движения мехатронных модулей и роботов.

Вторая часть семинарских занятий посвящена рассмотрению методик расчетов параметров упорного гидростатического подшипника и дискового электромагнитного тормозного устройства.

Темы семинарских занятий имеют непосредственное отношение к курсовому проектированию в рамках данной дисциплины.

Пособие предназначено для студентов очной формы обучения направлений 221000, 15.03.06 «Мехатроника и робототехника».

2

### **Автор**

к.т.н., доцент кафедры «РиМ» Мироненко Р.С.

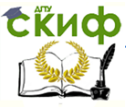

### **Оглавление**

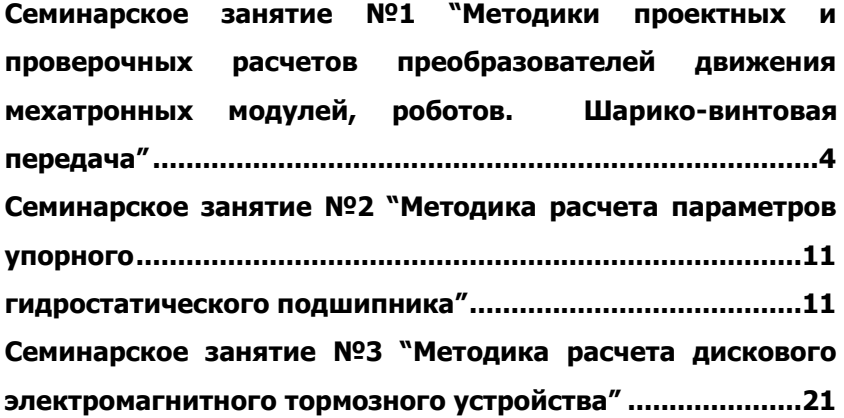

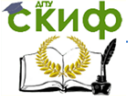

### <span id="page-3-0"></span>СЕМИНАРСКОЕ ЗАНЯТИЕ №1 "МЕТОДИКИ ПРОЕКТНЫХ И ПРОВЕРОЧНЫХ РАСЧЕТОВ ПРЕОБРАЗОВАТЕЛЕЙ ДВИЖЕНИЯ МЕХАТРОННЫХ МОДУЛЕЙ, РОБОТОВ. ШАРИКО-ВИНТОВАЯ ПЕРЕДАЧА"

Цель занятия: ознакомиться с методиками проектных и проверочных расчетов шарико-винтовой передачи.

Расчёт геометрических параметров винта шарико-винтовой передачи

Для определения геометрических параметров звеньев механизма вначале задаемся некоторыми величинами в первом приближении.

Условие устойчивости винта определяется по формуле:

$$
n_{y} = \frac{J_{\text{pacu}} \cdot q \cdot E_{y}}{F_{\text{map}} \cdot l_{\text{p.a.}}}
$$

где

n<sub>v</sub> - коэффициент запаса устойчивости, для вертикальных винтов  $n_y = 2$  (для горизонтальных  $n_y = 4$ );

F<sub>нагр</sub> – максимальное усилие передачи, H;

I<sub>p.r.</sub> - рабочая длина гайки (принимают равной 2-4 шагам винта), мм;

q - коэффициент закрепления винта, q=40;

 $E_y$  – модуль упругости первого рода материала винта,  $E_y$  =  $2,1*10^{11}$  Па;

> Ј<sub>расч</sub> – приведенный к винту момент инерции поступательно перемещающихся масс, мм<sup>4</sup>.

> Угловая скорость гайки (винта) определяется по формуле:

$$
\omega = \frac{\pi \cdot n}{30}
$$

где

n - частота вращения вала двигателя ММ.

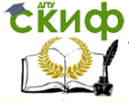

#### Робототехника и мехатроника

Передаточное отношение ШВП определяется по формуле:

$$
U_{_{\mathit{en}}}=\frac{\omega}{\nu_{_{\mathit{b}\mathit{b}\mathit{X}}}}
$$

где

*вых* – линейная скорость винта (гайки), т.е. выходного звена ММ.

Значение Uвп рекомендуется принимать в пределах от 300 до 2000 м $^{\text{-}1}$ .

Шаг резьбы определяется по формуле:

$$
P = \frac{2 \cdot 10^3 \cdot \pi}{U_{\text{on}} \cdot K}
$$

где

К – число заходов резьбы (обычно ШВП выполняются однозаходными, т.е. К=1).

Результат вычисления шага резьбы, полученный в мм, округляется до ближайшего стандартного числа из ряда:

1; 1,5; 2; 2,5; 3; 4; 5; 6; 8; 10; 12; 16; 20; 24.

Полученное значение шага резьбы используется для определения рабочей длины гайки lр.г.

Приведенный к винту (валу) момент инерции поступательно перемещающихся масс равен, мм<sup>4</sup>:

$$
J_{\text{pacy}} = \frac{n_{y} \cdot F_{\text{map}} \cdot l^2_{\text{p.a.}}}{q \cdot E_{y}}
$$

Средний диаметр винта определяют по формуле:

$$
d_{\scriptscriptstyle {cp}} = \sqrt[4]{\dfrac{64 \cdot J_{\scriptscriptstyle {pacu}}}{\pi}}
$$

Значение диаметра винта округляется до ближайшего большего стандартного значения из ряда:

3,5; 4; 4,5; 5; 6; 8; 10; 12; 16; 20; 25; 32; 40;50; 63; 80; 100

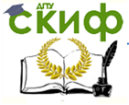

#### Робототехника и мехатроника

Диаметр шариков равен, мм:

$$
d_{u} = \kappa_{p} \cdot P
$$

где

К<sup>р</sup> – коэффициент шага резьбы, равный 0,6.

Результат d<sup>ш</sup> округляют до ближайшего большего стандартного значения:

0,25; 0,30; 0,36; 0,635; 0,68; 0,7; 0,8; 0,84; 0,85; 1,0; 1,2; 1,3; 1,5; 1,558; 1,984; 2,0; 2,381; 2,5; 2,778; 3,0; 3,175; 3,5; 3,572; 4,0; 4,366; 4,5; 4,763; 5,0; 5,159; 5,5; 5,556; 5,8; 6,0; 6,35; 6,5; 6,747; 7,0; 7,144; 7,5; 7,938; 8,0; 8,334; 8,5; 8,731; 9,0; 9,575; 9,992; 10,0; 10,319; 10,716; 11,0; 11,112; 11,5; 11,509; 11,906; 12,0

Угол подъема винтовой линии на среднем радиусе ходового винта:

$$
\psi = \arctg \frac{P \cdot K}{\pi \cdot d_0}
$$

где

d0 - диаметр окружности, на которой располагаются центры шариков (см. рис. 2.1);  $d_0$  считать равное  $d_{cp}$ .

Приведенный угол трения качения определяется по формуле:

$$
\rho_k = \arctg \frac{2f_k}{d_w \cdot \sin \beta}
$$

где

 $f_k$  – приведенный коэффициент трения качения (при закаленных винтовых поверхностях HRC > 58 и стальных шариков твердостью HRC > 63 принимают  $f_k = 0.007...0.01$ мм $):$ 

 $\beta$  – угол контакта шариков с винтом и гайкой; для круглой канавки  $\,\beta$  =30º.

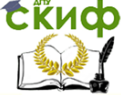

#### Робототехника и мехатроника

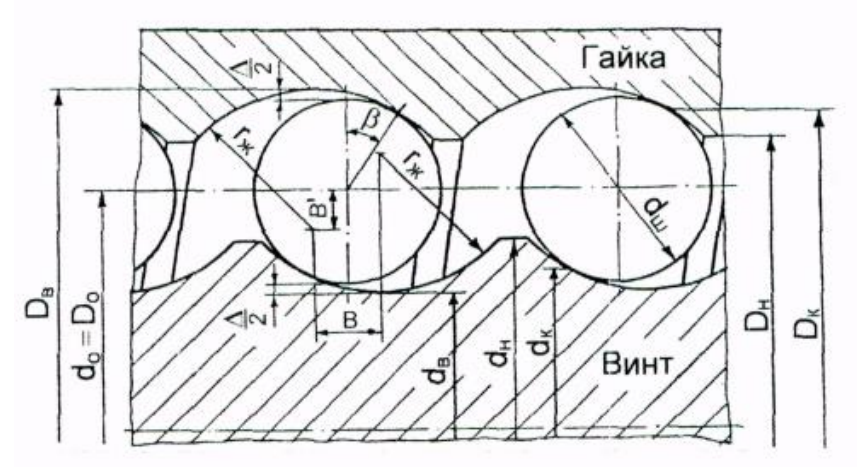

Рисунок 2.1 – Геометрия шарико-винтовой передачи

Коэффициент полезного действия винтовой пары:

$$
\eta_{_{\mathit{en}}}=\frac{tg\psi}{tg(\psi+\rho_{_k})}
$$

Длина развертки рабочей части винтовой шариковой канавки определяется как:

$$
l_{p.k} = \frac{l_{p.z.}}{\sin(\psi)}
$$

Расчетное количество шариков:

$$
Z_p = \frac{l_{p\ldots}}{d_{w}}
$$

Полученный результат округляют до ближайшего большего целого значения.

Уточнение длины гайки производят по формулам:

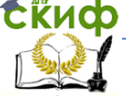

Робототехника и мехатроника

$$
l_{p.k} = Z_p \cdot d_u
$$
  

$$
l_{p.z} = l_{p.k} \cdot \sin(\psi)
$$

Зазор между винтом (гайкой) и шариком:

$$
\frac{\Delta}{2} = 0.04 \cdot d_{\rm m}
$$

Радиус канавки (радиус профиля резьбы винта и гайки) определяется из выражений:

при  $d_m \leq 8$ мм

$$
r_{ac} = 0.51 \cdot d_{uc}
$$

при  $d<sub>μ</sub> > 8$ мм

$$
r_{ac} = 0.53 \cdot d_{uc}
$$

Внутренний диаметр винта:

$$
d_{_e}=d_{_{cp}}-2r_{_{\mathcal{H}}}-\frac{\Delta}{2}
$$

Внешний диаметр винта:

$$
d_{\scriptscriptstyle H} = d_{\scriptscriptstyle B} + 2h_{\scriptscriptstyle 1}
$$

где

h<sup>1</sup> – глубина профиля резьбы у винта и гайки;  $h_1 = (0,3...0,35)d_w$ .

Расчёт геометрических параметров гайки шарико-винтовой передачи

Смещение профиля резьбы в радиальном направлении, мм:

$$
B'=\left(r_{\text{wc}}-\frac{d_{\text{uc}}}{2}\right)\cdot\cos\beta
$$

Внутренний диаметр гайки, мм:

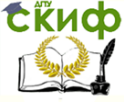

#### Робототехника и мехатроника

$$
D_{\scriptscriptstyle e} = d_{\scriptscriptstyle cp} + 2\cdot (r_{\scriptscriptstyle \mathcal{H}} - B')
$$

Диаметр окружности, по которой происходит контакт шариков с гайкой, мм:

$$
D_k = d_{cp} + 2 \cdot r_{rc} \cdot \cos \beta
$$

Внешний диаметр гайки, мм:

$$
D_{\scriptscriptstyle H} = D_{\scriptscriptstyle e} - 2 \cdot h_{\scriptscriptstyle 1}
$$

Наружный диаметр гайки при расположении в ней возвратного канала, мм:

$$
D=1,3\cdot D_{\scriptscriptstyle e}+2\cdot d_{\scriptscriptstyle u\!u}+10
$$

Наружный диаметр гайки при расположении возвратного канала вне гайки, мм:

$$
D=1,3\cdot D_{\rm s}
$$

#### **Проверочный расчёт передачи по контактным напряжениям**

Условие контактной прочности: *n F E* 2 2 3 max 2 1 2 0, 245 *H p A <sup>у</sup> <sup>Н</sup> ш ж в r r r* 

где

 $\sigma_{_{H\max}}$  – максимальные контактные напряжения, МПа;  $\left[\sigma\right]_{H}$  – допускаемые контактные напряжения, МПа (для винтовых поверхностей винта и гайки твердостью HRC>53 и шариков твердостью HRC 263 допускаемые контактные напряжения равны  $[\sigma]_H = 3500...5000$  МПа);

> $r_{\text{m}}$  – радиус шарика,  $r_{\text{m}} = d_{\text{m}}/2$ , мм;  $r_B$  – внутренний радиус винта,  $r_B = d_B/2$ , мм;  $E_y = (2....2,5) \cdot 10^5 M \Pi a$ ;  $F_{\rm AF}$  – суммарная осевая сила,

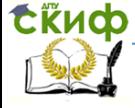

Робототехника и мехатроника

$$
F_{A\Sigma} = F_{\text{map}} + F_{\text{H}}
$$

$$
A = \frac{1}{2} \cdot \left( \frac{1}{r_{u}} - \frac{1}{r_{\infty}} \right)
$$

$$
\mathcal{A} = \frac{1}{2} \cdot \left( \frac{1}{r_{u}} + \frac{1}{r_{\text{on}}} \right)
$$

Таблица 2.1 – Значения коэффициента нагрузки n<sub>p</sub>

| $F_{A\Sigma} = F_{\mu a z p} + F_{\mu}$                                                                               |                                                                                    |        |              |                                                                                                    |              |         |  |
|----------------------------------------------------------------------------------------------------|------------------------------------------------------------------------------------|--------|--------------|----------------------------------------------------------------------------------------------------|--------------|---------|--|
|                                                                                                    | $F_{\rm H}$ and $F_{\rm H}$                                                        |        |              | сила предварительного                                                                                                    |              | натяга, |  |
| $F_{H} = (0, 250, 35) \cdot F_{\text{map}}$ ;                                                                         |                                                                                    |        |              |                                                                                                    |              |         |  |
| n <sub>p</sub> - коэффициент нагрузки, определяемый в зависимости<br>от отношения главных кривизн А/Д по таблице 2.1. |                                                                                    |        |              |                                                                                                    |              |         |  |
|                                                                                                    | Главная кривизна в плоскости наиболее плотного касания:                            |        |              |                                                                                                    |              |         |  |
| $A = \frac{1}{2} \cdot \left( \frac{1}{r_{w}} - \frac{1}{r_{w}} \right)$                                              |                                                                                    |        |              |                                                                                                    |              |         |  |
| Главная кривизна в плоскости наименее плотного каса-                                                                  |                                                                                    |        |              |                                                                                                    |              |         |  |
| ния:                                                                                                    |                                                                                    |        |              |                                                                                                    |              |         |  |
|                                                                                                    |                                                                                    |        |              |                                                                                                    |              |         |  |
|                                                                                                    | $\mathcal{A} = \frac{1}{2} \cdot \left( \frac{1}{r_{w}} + \frac{1}{r_{w}} \right)$ |        |              |                                                                                                    |              |         |  |
|                                                                                                    |                                                                                    |        |              |                                                                                                    |              |         |  |
| Таблица 2.1 – Значения коэффициента нагрузки n <sub>p</sub>                                                           |                                                                                    |        |              |                                                                                                    |              |         |  |
| А/Д                                                                                                    |                                                                                    | Пp     | $A/\sqrt{A}$ | $n_{p}$                                                                                                    | $A/\sqrt{A}$ | $n_{p}$ |  |
| 1,0000                                                                                                    |                                                                                    | 1,0000 | 0,2967       | 0,9262                                                                                                    | 0,05797      | 0,7144  |  |
| 0,8459                                                                                                    |                                                                                    | 0,9985 | 0,2501       | 0,9067                                                                                                    | 0,04237      | 0,6740  |  |
| 0,6816                                                                                                    |                                                                                    | 0,9919 | 0,2004       | 0,8766                                                                                                    | 0,02962      | 0,6300  |  |
| 0,5022                                                                                                    |                                                                                    | 0,9746 | 0,1462       | 0,8386                                                                                                    | 0,01787      | 0,5721  |  |
| 0,3410                                                                                                    |                                                                                    | 0,9409 | 0,09287      | 0,7774                                                                                                    | 0,00385      | 0,4267  |  |
|                                                                                                    |                                                                                    |        |              | Самостоятельно выполнить проверочные расчеты винта<br>ШВП на устойчивость: на статическую и на динамическую (см.<br>справочник конструктора, Анурьев В.И., 2001г, т.2, стр.800). |              |         |  |
|                                                                                                    |                                                                                    |        |              |                                                                                                    |              |         |  |
| 10                                                                                                    |                                                                                    |        |              |                                                                                                    |              |         |  |

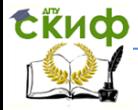

### <span id="page-10-0"></span>**СЕМИНАРСКОЕ ЗАНЯТИЕ №2 "МЕТОДИКА РАСЧЕТА ПАРАМЕТРОВ УПОРНОГО ГИДРОСТАТИЧЕСКОГО ПОДШИПНИКА"**

<span id="page-10-1"></span>Цель занятия: ознакомиться с методикой расчета параметров упорного гидростатического подшипника.

В шпиндельных узлах (ШУ) с гидростатическими опорами, работающих при небольших осевых нагрузках (например, в станках для врезного шлифования), часто применяют упорные гидростатические подшипники (УГП).

Положение шпинделя, определяемое осевым зазором  $h$ (рисунок 2.1, а) в УГП, устанавливается автоматически (при подаче масла под давлением  $p<sub>H</sub>$  в систему питания опор) вследствие действия постоянной осевой силы со стороны кармана 2. Это позволяет выбрать общий осевой зазор на порядок больше рабочего зазора h и тем самым снизить трудоемкость изготовления и сборки ШУ.

В ШУ, изображенном на рисунке 2.1, а (схема I) масло от насоса под давлением  $p<sub>H</sub>$  поступает в кольцевые камеры, а затем в карманы 1 и 2 УГП через кольцевые щели с высотой, равной зазору  $h_r$  в радиальном подшипнике, и длиной, равной ширине перемычки  $l_1(l_2)$ . Эти щели являются дросселями трения, так как при  $h_r >> I_1(I_2)$  течение жидкости в них ламинарное.

Таким же дросселем является и щель на сливе масла из кармана 2, потому что  $h_c \ll l_c$ . При любом осевом положении шпинделя в кармане 2 будет избыточное давление, зависящее только от соотношения гидравлических сопротивлений указанных дросселей. Из кармана 1 масло сливается через щель между торцевыми поверхностями бурта, отделяющего этот карман от дренажной полости (в данном случае атмосферы), и ступени на шпинделе.

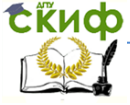

#### Робототехника и мехатроника

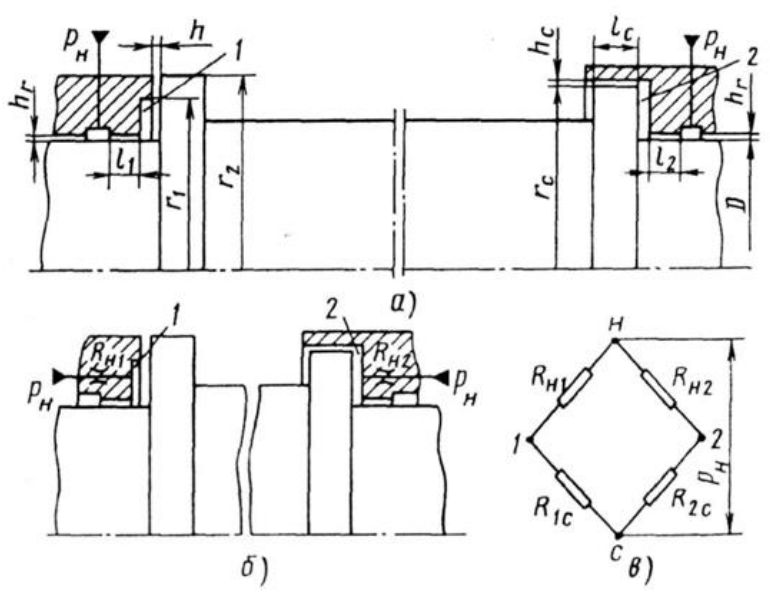

Рисунок 2.1 – Упорный гидростатический подшипник для шпиндельного узла типа шпиндель-поршень: а - входные дроссели размещены во втулках радиальных подшипников (схема I);  $\sigma$  входные дроссели размешены вне радиальных подшипников (схема II);  $B - 3$ лектрическая модель при статической нагрузке (*н* и *с* узловые точки (нагнетание и слив), разность потенциалов между которыми соответствует давлению  $p<sub>H</sub>$  в системе питания опоры).

В отличие от рассмотренной схемы в схеме II (рисунок 2.1,  $6$ ) масло в карманы 1 и 2 подается через автономные дроссели, обычно капиллярного типа в виде каналов круглого или треугольного сечения.

Конструктивные схемы I и II различаются расположением входных дросселей трения и их геометрическими характеристиками.

Размещение дросселей по схеме I целесообразно, когда в радиальной опоре применен подшипник с внутренним дросселированием и для подвода масла к обоим подшипникам ШУ можно ограничиться одной обшей кольцевой камерой с давлением  $p_{\text{H}}$ .

При выборе конструктивных параметров данного УГП оценивают их влияние на основные характеристики подшипника, к которым при статических расчетах относят: жесткость и несущую

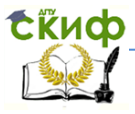

способность, геометрические параметры дросселей трения и расход масла, а также потери мощности источника питания гидросистемы (на прокачку масла) и привода вращения шпинделя (на жидкостное трение).

Приведенные ниже расчетные формулы получены для конструктивной схемы I с использованием электрической аналогии между расходом жидкости и силой тока, давлением и потенциалом, сопротивлением жидкостному трению и активным сопротивлением при общепринятых для таких расчетов допущениях о несжимаемости рабочей жидкости (масла), отсутствии тепловых и обусловленных действием давления деформаций элементов УГП и идеальной геометрической форме опорных поверхностей.

В общем случае положению шпинделя в равновесии соответствует равенство  $p_1 \cdot F_1 = p_2 \cdot F_2$ , где р1 и р2 – давления в карманах 1 и 2;  $F_1$  и  $F_2$  - эффективная площадь кармана 1 и плошадь шпинделя-поршня в кармане 2, равные соответственно:

$$
F_1 = \frac{\pi}{4} \cdot \left( A^2 - D^2 \right) \tag{2.1}
$$

где

D - диаметр вала (для определения диаметра вала можно воспользоваться справочником конструктора Анурьева В.И., том №2, стр.16-18);

параметр A= 1,5 $\cdot$ D = r<sub>1</sub> + r<sub>2</sub> = 2 $\cdot$ r<sub>c</sub>;

- r1 и r2 радиусы соответственно 1-го кармана и ступени вала у 1-го кармана (см. рисунок 2.2, а);
- r<sub>c</sub> радиус ступени вала у 2-го кармана.

$$
F_2 = \pi \cdot \left( r_c^2 - \frac{D^4}{4} \right) \tag{2.2}
$$

Из принятых выше соотношений радиусов и параметра А следует, что  $F_1 = F_2$ .

Гидравлические сопротивления на входе (при нагнетании) в карманы 1 и 2 (номер кармана определяется через i) определяются по формуле:

#### Робототехника и мехатроника

$$
R_{\scriptscriptstyle{H}i} = \frac{12 \cdot \mu \cdot l_i}{\pi \cdot D \cdot h_r^3} \tag{2.3}
$$

где

l<sup>i</sup> – длина между карманом и кольцевой камерой;

 $\mu$  – динамическая вязкость масла,  $\mu$  = 30<sup>.</sup>10<sup>-3</sup> Па<sup>.</sup>с  $\overline{\phantom{a}}$  $\bigg)$  $\setminus$  $\mathsf{I}$  $\setminus$  $(H \cdot$ 2 *м Н с* ;

h<sup>r</sup> – высота кольцевых щелей (щель образования гидравлических сопротивлений).

Гидравлические сопротивления на выходе (при сливе) из карманов 1 и 2 определяются по формуле:

$$
R_{1C} = \frac{6 \cdot \ln(r_2/r_1)}{\pi \cdot h^3} = \frac{12 \cdot \mu \cdot B}{\pi \cdot h^3 \cdot A}
$$
 (2.4)

$$
R_{2C} = \frac{12 \cdot \mu \cdot l_c}{\pi \cdot h_c^3 \cdot A}
$$
 (2.5)

где

параметр  $B=r_2-r_1$ ;

h – зазор между 1-ым карманом и ступенью вала у 1-го кармана;

h<sup>с</sup> – зазор между 2-ым карманом и ступенью вала у 2-го кармана.

В отсутствии осевой нагрузки Р (разность давлений  $p_{12}=0$ ), положению шпинделя, определяемому зазором h<sub>0</sub>, соответствует равновесие электрического моста, при котором  $R_{H1} \cdot R_{2C} = R_{H2} \cdot R_{1C0}$ .

Если обозначить отношения между гидравлическими сопротивлениями, как

$$
\frac{R_{H2}}{R_{H1}} = m \, \, \text{m} \, \, \frac{R_{H2}}{R_{2C}} = n \, ,
$$

то, подставляя их в выражение равновесия, получаем:

$$
\frac{R_{2C}}{R_{1C0}} = m \, \, \text{m} \, \, \frac{R_{H1}}{R_{1C0}} = n \, .
$$

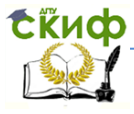

#### Робототехника и мехатроника

Значение h<sub>0</sub>, согласно формулам 4 и 5 определяется следующим образом:

$$
m = \frac{R_{2C}}{R_{1C0}} = \frac{l_c \cdot h_0^3}{h_c^3 \cdot B}
$$

$$
h_0 = h_c \cdot \sqrt[3]{\frac{m \cdot B}{l_c}}
$$
(2.6)

Из соотношения  $m = R_{H2}/R_{H1}$  и формулы 2.3 следует, что  $m = l_2 / l_1$ .

Под действием осевой нагрузки Р шпиндель смещается в направлении кармана 1 на расстояние х (в относительном выражении – на величину  $\mathcal{E} = x/h$ <sub>0</sub>, причем при смещении шпинделя в направлении кармана 2, знак перед  $\varepsilon$  следует заменить на обратный), изменяется зазор  $h = h_0 - x = h_0 \cdot (1 - \varepsilon)$ , и, таким образом изменяется равновесие моста и нагрузка уравновешивается разностью давлений

$$
p_{12} = \frac{P}{F} = p_u \cdot \left(\frac{R_{H2}}{R_{H2} + R_{2C}} - \frac{R_{H1}}{R_{H1} + R_{1C}}\right).
$$
 (2.7)

В этом случае формулы для расчета нагрузочных характеристик подшипника принимают следующий вид:

1. Несущая способность:

$$
P = p_{\mu} \cdot F \cdot C_{p} \tag{2.8}
$$

где

C<sub>p</sub> – безразмерная характеристика несущей способности;

$$
C_p = n \cdot \left[ \frac{1 - (1 - \varepsilon)^3}{n + 1} \right]
$$
 (2.9)

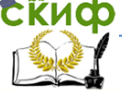

#### Робототехника и мехатроника

2. Жесткость:

$$
j = \frac{dP}{dx} = \frac{dP}{h_0 d\varepsilon} = \frac{p_u \cdot F}{h_0} \cdot C_j
$$
 (2.10)

гле

C<sub>i</sub> - безразмерная характеристика жесткости:

$$
C_j = \frac{3 \cdot n}{\left(1 - \varepsilon\right)^4 \cdot \left[\frac{n+1}{\left(1 - \varepsilon\right)^3}\right]^2}
$$
(2.11)

3. Расход масла через подшипник:

$$
Q = p_{n} \cdot \frac{R_{H1} + R_{1C} + R_{H2} + R_{2C}}{(R_{H1} + R_{1C}) \cdot (R_{H2} + R_{2C})} =
$$
  
=  $p_{n} \cdot \frac{\pi \cdot h_{c}^{3} \cdot A}{12 \cdot \mu \cdot l_{c}} \cdot \frac{1 + (1 - \varepsilon)^{3} \cdot (n + m(n + 1))}{(n + 1) \cdot (1 + n \cdot (1 - \varepsilon)^{3})}$  (2.12)

Из формул (2.9), (2.11) и (2.12) следует, что безразмерные характеристики С<sub>р</sub> и С<sub>і</sub> не зависят от параметра m, а расход масла становится минимальным при m=0, т.е. при условии, что расход масла через карман 1 прекращается ( $R_{1c} = \infty$  и  $h = 0$ ) и общий расход масла через УГП определяется расходом через карман 2.

Т.к. зазоры  $h_0$  и  $h_c$  в формуле (2.5) одного порядка и назначаются по конструктивным и технологическим соображениям заранее, следует принять m=1, т.е.  $I_1 = I_2 = I$ , а отношение (из формулы (2.6))

$$
\frac{B}{l_c} = \left(\frac{h_0}{h_c}\right)^3\tag{2.13}
$$

При осевой нагрузке P = 0; h = ho, C<sub>i</sub> = C<sub>i0</sub>, а величина C<sub>i0</sub> имеет максимум при  $n=1$ .

Для оценки возможности такой настройки, формула,

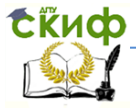

#### Робототехника и мехатроника

определяющая значение параметра n с учетом выражений 3 и 5, следующая:

$$
n = \frac{h_c^3 \cdot l \cdot A}{h_r^3 \cdot l_c \cdot D}
$$
 (2.14)

При назначении параметра n в УГП по схеме 1 необходимо учитывать следующие рекомендуемые соотношения отдельных переменных в формуле (2.13):

1. При назначении эффективной площади УГП:

$$
\frac{A}{D} = 1.4 \div 1.5
$$
 (2.15)

2. При назначении диаметрального зазора 2h<sup>r</sup> в зависимости от D:

$$
h_r = (0.3 \div 0.325) \cdot 10^{-3} \cdot D \tag{2.16}
$$

3. При назначении  $h_c$  в зависимости от  $h_r$ :

$$
h_c = (1.3 \div 1.8) \cdot h_r \tag{2.17}
$$

4. С учетом выражения (13) при назначении зазора  $h_c$  в зависимости от ho:

$$
\left(\frac{h_0}{h_c}\right)^3 = 0.05 \div 0.45
$$
\n(2.18)

С учетом рекомендации (2.15-2.18) параметр n в рассматриваемом УГП должен удовлетворять равенству:

$$
n = (3 \div 9) \frac{l_i}{l_c} \tag{2.19}
$$

Выражения 2.13 и 2.19 устанавливают соотношения между длинами перемычек. При n=1 по сравнению с n>1 неоправданно возрастают потери мощности на жидкостное трение из-за увеличения длины втулки радиального подшипника. Рекомендуется в данном УГП параметр n назначать в интервале  $1\!<\! n\!\leq\! 3\,$  с последующей проверкой общих потерь мощности в опоре.

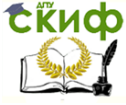

На рисунке 2.3 приведены графики зависимостей  $C_p = f(\varepsilon)$ и  $C_i = f(\varepsilon)$ , рассчитанные по формулам (2.9) и (2.11). Комментарии к графикам.

При смещении шпинделя под нагрузкой в сторону кармана 1 жесткость УГП при всех значениях  $n \geq 1$  увеличивается, достигая максимума при

$$
\varepsilon = 1 - \sqrt[3]{\frac{1}{2 \cdot n}} \tag{2.20}
$$

и наоборот: уменьшается, если шпиндель смещается в сторону кармана 2.

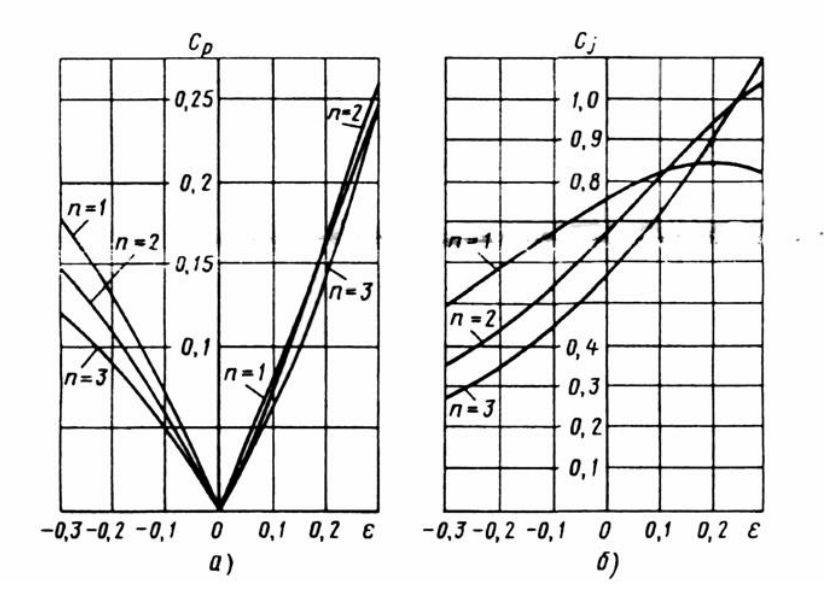

Рисунок 2.3 - Безразмерные характеристики несущей способности С<sup>р</sup> (а) и жесткости С<sup>j</sup> (б) упорного гидростатического подшипника

Жесткость УГП при заданном смещении шпинделя в области  $\epsilon$  >0 имеет максимальное значение, когда

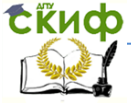

#### Робототехника и мехатроника

$$
n = \frac{1}{\left(1 - \varepsilon\right)^3}
$$

 $(2.21)$ 

Если ограничить область вероятного смещения шпинделя под действием возможных нагрузок интервалом  $-0.1 \leq \varepsilon \leq 0.1$ то при n=1 жесткость УГП в наименьшей степени зависит от направления силы Р. Тогда максимальная жесткость УГП при граничном значении  $\varepsilon = 0.1$  имеет место при условии  $n = 1.37$ .

Потери мощности на прокачку масла через подшипник:

$$
N_Q = p_{\scriptscriptstyle \mu} \cdot Q \tag{2.22}
$$

Потери мощности на жидкостное трение:

$$
N_{\gamma} = \frac{\mu \cdot \pi \cdot w^2}{4} \cdot \left[ A^3 \cdot \left( \frac{B}{h_0} + \frac{l_c}{h_c} \right) + \frac{2 \cdot D^3 \cdot l}{h_r} \right] \tag{2.23}
$$

Последовательность расчета характеристик УГП Исходные данные:

D - диаметр вала (определяется исходя из величины крутящего момента на валу, для расчета диаметра вала можно воспользоваться справочником конструктора Анурьева В.И., том №2, стр.16-18);

$$
\mu = 30 \cdot 10^{-3} \text{ Пас}\left(\frac{H \cdot c}{m^2}\right) - \text{вязкость масла;}
$$

р=2.5МПа - рабочее давление;

ω - угловая скорость вращения шпинделя.

- 1. Назначение конструктивных параметров:
	- $1.1. h<sub>r</sub>$  из формулы (2.16).
	- $1.2.$  h<sub>c</sub> из формулы (2.17).
	- 1.3. А из формулы (2.15).
	- 1.4.  $r_1$  и  $r_2$  определяются исходя из соотношений A=  $r_1 + r_2$  $M$  B =  $r_2$  -  $r_1$  при условии, что параметр B = 5 мм (данное значение параметра В взято из конструктивных соображений).
	- 1.5. Из конструктивных соображений принимаем значение параметра  $I = 5$  мм.

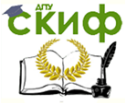

Робототехника и мехатроника

- 1.6. $r_c$  из комментариев к формуле (2.1).
- 1.7. h<sub>0</sub> из формулы (2.18).
- 1.8.l<sup>с</sup> из формулы (2.13).
- 1.9.Параметр n из формулы (2.14). Т.к. параметр n рекомендуется назначать в интервале  $1\!<\! n\!\leq\! 3$ , то в случае несоответствия его значения указанному диапазону необходимо изменить значение параметра l или  $I_c$  и пересчитать заново по формуле (2.14).
- 2. Определение эффективной площади УГП по формуле (2.1).
- 3. Расчет характеристик УГП.
	- 3.1. Определение значений несущей способности при  $\varepsilon =$ 0,1; -0,1 по формулам (2.8) и (2.9).
	- 3.2. Определение значений параметра жесткости при  $\varepsilon =$ 0, 0,1; -0,1 по формулам (2.10) и (2.11).
	- 3.3. Определение расхода масла через подшипник при  $\varepsilon =$ 0, 0,1; -0,1 по формуле (2.12).
	- 3.4.Определение потерь мощности на прокачку масла через подшипник по формуле (2.22).
	- 3.5.Определение потерь мощности на жидкостное трение по формуле (2.23).

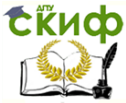

### <span id="page-20-0"></span>**СЕМИНАРСКОЕ ЗАНЯТИЕ №3 "МЕТОДИКА РАСЧЕТА ДИСКОВОГО ЭЛЕКТРОМАГНИТНОГО ТОРМОЗНОГО УСТРОЙСТВА"**

Цель занятия: ознакомиться методикой расчета дискового электромагнитного тормозного устройства.

В дисковом электромагнитном тормозе (рис. 3.1) диски 1 соединены с помощью шлицевого соединения с полумуфтой 2, а тормозные диски 3 – полумуфтой 4. Зазор между дисками 1 и 3 рекомендуют принимать  $\delta = 0.3...0.5$  мм. Диски имеют осевую подвижность. Под действием пружины 5 они смещаются и приходят в соприкосновение друг с другом, образуя фрикционные пары.

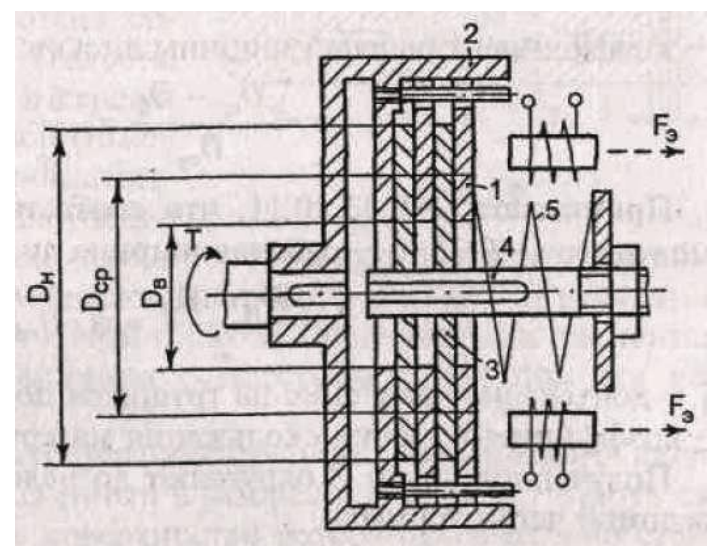

Рисунок 3.1 – Дисковый электромагнитный тормозной механизм

Число фрикционных пар, необходимое для затормаживания подвижного звена, нагруженного вращающим моментом Т (момент следует принимать равным моменту двигателя ММ с небольшим запасом, равным 10%), находят из условия износостой-

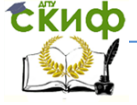

#### Робототехника и мехатроника

кости:

$$
q = \frac{2 \cdot K \cdot T}{\pi \cdot D_{cp}^{3} \cdot f \cdot \psi \cdot Z} \leq [q]
$$
 (3.1)

$$
Z \ge \frac{2 \cdot K \cdot T}{\pi \cdot D_{cp}^{3} \cdot f \cdot \psi \cdot [q]},
$$
\n(3.2)

где

q – давление на трущихся поверхностях;

К = 1.25...1.5 – коэффициент, учитывающий эксплуатационные условия;

Dcp – средний диаметр кольца контакта дисков:

$$
D_{cp} = \frac{D_{H} + D_{B}}{2};
$$
\n(3.3)

D<sup>н</sup> – наружный диаметр кольца контакта дисков:

$$
D_{\rm H} = D_{\rm cp} \cdot (1 + \psi);
$$

D<sub>в</sub> — внутренний диаметр кольца контакта дисков:<br> $\mathbf{D}_{_{\rm B}}\!=\!(0,5...0,6)\!\cdot\!\mathbf{D}_{_{\rm H}};$ 

$$
D_{B} = (0, 5...0, 6) \cdot D_{H};
$$

ψ – коэффициент рабочей ширины дисков: D D <sup>b</sup> ср в ср ср D D ; (3.4)

принимают  $\psi = 0.33...0.11$ , что соответствует  $D_B / D_H =$  $(0.5...0.8);$ 

b – работая ширина дисков:  
\n
$$
b = \frac{D_{\rm H} - D_{\rm B}}{2} = \psi \cdot D_{\rm cp};
$$
\n(3.5)

[q] – допускаемое давление на трущихся поверхностях (табл. 3.1);

f – коэффициент трения скольжения материалов дисков (табл. 3.1).

Значениями параметров D<sup>н</sup> и D<sup>в</sup> разумно задаваться исходя из получаемых габаритов корпуса модуля и значения наружно-

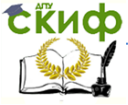

го диаметра полого вала, и в дальнейшем расчет числа фрикционных пар делать исходя из принятых размеров.

Так, например, для двигателя с номинальным моментом, равным 7 Н·м, с величинами  $D_{\text{\tiny H}} = 60 \text{ MM}$ ,  $D_{\text{\tiny R}} = 40 \text{ MM}$ , параметры тормозного устройства будут иметь следующие значения.

$$
D_{cp} = \frac{60 + 40}{2} = 50 \text{ mm}
$$

$$
\psi = \frac{50 - 40}{50} = \frac{10}{50} = 0.2
$$

$$
b = \frac{60 - 40}{2} = 10 \text{ mm}
$$

$$
Z \ge \frac{2 \cdot K \cdot T}{\pi \cdot D_{cp}^{3} \cdot f \cdot \psi \cdot [q]} = \frac{2 \cdot 1.5 \cdot 7.7}{3.14 \cdot 0.05^{3} \cdot 0.1 \cdot 0.2 \cdot 2 \cdot 10^{6}} = 1.47
$$

Соответственно, исходя из полученного значения параметра Z, число фрикционных пар равно двум.

Таблица 3.1 - Допускаемое давление и коэффициент трения

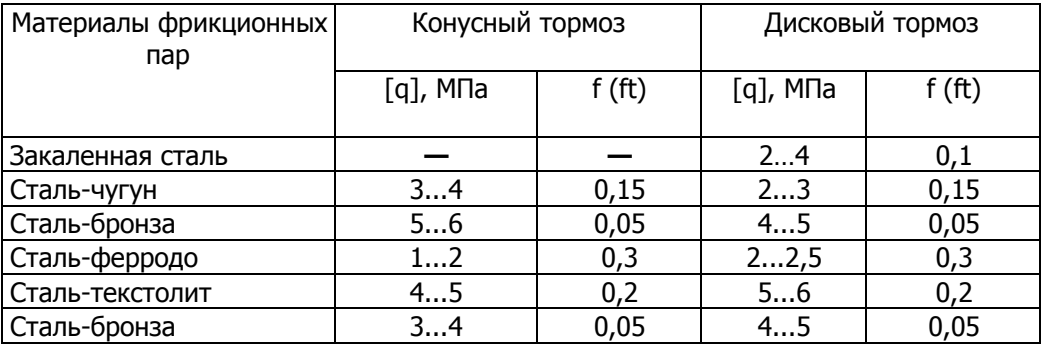

Необходимая сила пружины при числе Z пар тормозных поверхностей равна:

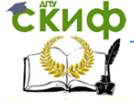

#### Робототехника и мехатроника

$$
F_{\rm np} = c \cdot x = \frac{3 \cdot K \cdot T}{Z \cdot f} \cdot \frac{D_{\rm H}^2 - D_{\rm B}^2}{D_{\rm H}^3 - D_{\rm B}^3}
$$

(3.6)

где с – жесткость пружины, х – деформация пружины.

Растормаживание осуществляют с помощью электромагнитов, суммарное усилие которых должно быть больше силы пружины:  $\, {\rm n} \cdot {\rm F}_{_{\rm \! 3}} > {\rm F}_{_{\rm mp}}, \,$  где F $_{\rm \! s}$  – усилие одного электромагнита; n – число электромагнитов.